# cmc markets

# **CMC Markets Germany GmbH Politique d'Exécution des Ordres Juillet 2023**

**Nous, CMC Markets Germany GmbH (ci-après dénommés « nous », « notre », « nos ») nous engageons à agir avec vous de manière honnête et au mieux de vos intérêts dans le cadre de l'exécution de vos ordres. Dans la présente Politique d'Exécution des Ordres, nous faisons la synthèse du processus d'exécution de vos Ordres sur notre Plateforme, conformément à notre obligation règlementaire de prendre des mesures suffisantes pour obtenir le meilleur résultat possible pour vous. Lorsque vous faites un investissement par l'intermédiaire de notre Plateforme, vous consentez à ce que vos ordres soient exécutés de la manière exposée ci-après, en dehors d'une Place de Négociation**

Dans la présente Politique d'Exécution des Ordres, les mots et expressions qui commencent par des lettres capitales ont le sens défini à l'Annexe 3 des Conditions Générales.

# 1. **Points clés**

*Cette section présente les points clés de cette Politique d'Exécution des Ordres.*

- 1.1. Nous constituerons la seule place d'exécution de vos Ordres. Cela signifie que vos Ordres sont exécutés au moyen d'une transaction bilatérale avec nous en tant que contrepartie, sur notre Plateforme, et non pas au moyen d'une transaction sur une place de négociation ou infrastructure d'exécution externe.
- 1.2. Notre Plateforme est entièrement automatisée pour la cotation et l'exécution des Ordres. En plaçant un Ordre, vous transmettez à notre Plateforme une instruction de passer cet Ordre pour votre Compte sur la base des Cours et/ou des Cours de Règlement (le cas échéant) générés par notre Plateforme. Merci de consulter nos Conditions Générales et notre site internet pour plus de détails concernant le placement et l'exécution de vos Ordres, ainsi que les commissions.
- 1.3. Nos Cours et Cours de Règlement sont générés de manière électronique par notre Plateforme. Ces derniers peuvent être différents des cours générés par des Places de Négociation, d'autres marchés, places d'exécution ou fournisseurs. Les Cours et Cours de Règlement pour un Produit peuvent différer en fonction du fait qu'ils sont liés à une Transaction de CFD sur Marge ou un Countdown.
- 1.4. Vous devez contacter notre équipe Gestion Clients si vous souhaitez initier ou clôturer une Transaction de CFD sur Marge liée à un Produit Manuel
- 1.5. Conformément à l'article 3.4.5 des Conditions Générales, lorsque vous nommez un intermédiaire, un gestionnaire discrétionnaire de placements ou une personne similaire comme une Personne Autorisée pour agir à votre nom et que la personne agit également au nom d'autres clients de CMC Markets, la Personne Autorisée peut décider de passer un seul ordre groupé relatif à des Transactions de CFD sur Marge pour plusieurs clients en lien avec un Produit et ensuite ventile une partie de cet Ordre pour représenter votre Ordre, la Plateforme exécutera votre Ordre au Cours correspondant à l'Echelle de Profondeur des Cours pour la taille du flux d'ordre. La Personne Autorisée peut décider de passer ces ordres pour diverses raisons, par exemple pour assurer une exécution rapide. Nous ne sommes pas responsables du regroupement et de la ventilation de tels Ordres et de tels regroupement et ventilation de ces Ordres peut s'opérer à votre désavantage.
- 1.6. En conséquence de mouvements de cours rapides, le Cours auquel notre Plateforme exécute un Ordre concernant une Transaction de CFD sur Marge peut vous être plus ou moins favorable que le Cours affiché sur notre Plateforme lorsque vous placez l'Ordre.
- 1.7. Vous trouverez nos données plus récentes relatives à la qualité d'exécution sur notre Site Internet : <https://www.cmcmarkets.com/en/trading-platform/our-platform-pricing/best-execution>
- 1.8. La Section A de cette Politique d'Exécution des Ordres s'applique à tous les clients. La Section B de cette Politique d'Exécution des Ordres s'applique aux Clients Professionnels et aux Contreparties Eligibles exclusivement.

# **SECTION A - REGLES APPLICABLES A TOUS LES CLIENTS**

# *2.* **Traitement par notre Plateforme des différents types d'Ordres relatifs aux Transactions de** *CFD sur Marge.*

2.1. Cette section 2 fournit des informations sur les différents types d'Ordres relatifs aux Transactions de CFD sur Marge, y compris sur les déclenchements standard et alternatif pour l'exécution de tels Ordres. Il peut arriver que nous rejetions un Ordre de Marché en raison de la manière dont vous effectuez vos transactions, par exemple la vitesse et le volume de vos transactions, ou en raison d'un prix non valide suite à un contrôle des

FR Politique d'Exécution des Ordres – Juillet 2023

CMC Markets Germany GmbH est agréée et réglementée par la Bundesanstalt für Finanzdienstleistungsaufsicht sous le numéro 154814. Société immatriculée au tribunal de Francfort sous le numéro HRB 114199.

prix effectué par nos soins. Pour éviter tout doute, cela s'applique que vous traitiez directement par la Plateforme ou par une interface de programmation d'application (API) et peut être plus probable lorsque vous tradez via une API.

2.2. Une Transaction à Risque Limité est un type de Transaction de CFD sur Marge qui est totalement couverte par un Ordre Stop Loss Garanti. Notre Plateforme exécutera une Transaction à Risque Limité en accord avec la présente section 2.3.

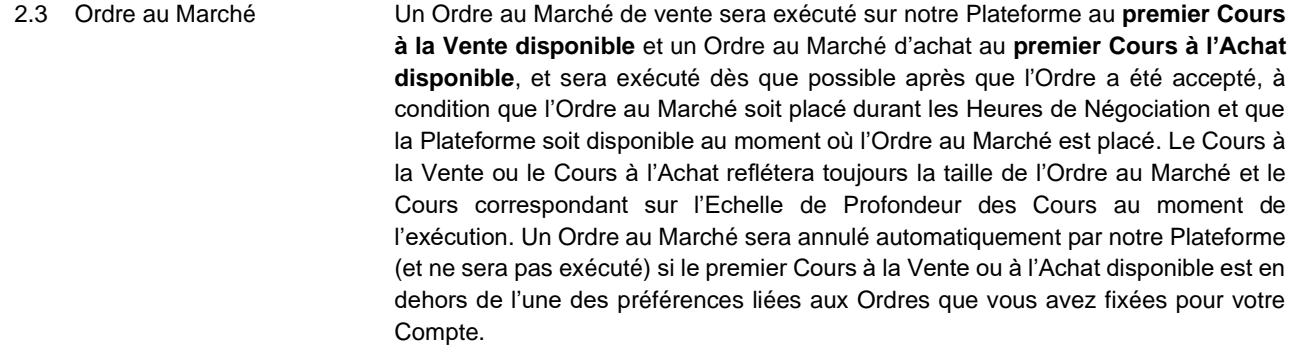

2.4 Ordre Limit Un Ordre Limit d'**achat** à un Cours Cible sera exécuté au Cours Cible ou en dessous **lorsque** le Cours à l'Achat est **inférieur ou égal** au Cours Cible.

> Un Ordre Limit de **vente** à un Cours Cible sera exécuté au Cours Cible ou au-dessus **lorsque** le Cours à la vente est **supérieur ou égal** au Cours Cible.

2.5 Ordre Take Profit Un Ordre Take Profit d'**achat** à un Cours Cible sera exécuté au Cours Cible ou en dessous, **lorsque** le Cours à l'Achat est inférieur ou égal au Cours Cible.

> Un Ordre Take Profit de **vente** à un Cours Cible sera exécuté au Cours Cible ou audessus, **lorsque** le Cours à la Vente est supérieur ou égal au Cours Cible.

2.6 Roll-Over Un Roll-Over Automatique sur une Transaction de CFD sur Marge à la **vente** sur un Forward donné sera effectué par notre Plateforme lors de l'exécution automatique d'un Ordre au Marché d'acheter le nombre d'Unités pour cette Transaction de CFD sur Marge au **Niveau du Premier Cours à l'Achat** (quelle que soit la taille de l'Ordre). Cet Ordre sera exécuté (si possible) après la Date Limite de Roll-Over mais avant la Date d'Expiration ou à la Date d'Expiration. Notre Plateforme exécutera alors immédiatement un Ordre au Marché de vendre le même nombre d'Unités sur un Forward portant sur le même actif sous-jacent mais avec la première Date d'Expiration suivante, au **Niveau du Premier Cours Moyen**.

> Un Roll-Over Automatique sur une Transaction de CFD sur Marge à l'**achat** sur un Forward donné sera exécuté sur la même base, sauf que notre Plateforme exécutera automatiquement un Ordre au Marché de vendre le nombre d'Unités pour cette Transaction de CFD sur Marge au **Niveau du Premier Cours de Vente** et l'Ordre au Marché correspondant sera d'acheter le même nombre d'Unités sur un Forward, au **Niveau du Premier Cours Moyen**.

### **Veuillez noter que le Roll-Over Automatique n'est pas activé par défaut, si vous souhaitez l'utiliser vous devez l'activer sur la Plateforme.**

Un Roll-Over Manuel sur une Transaction de CFD sur Marge à la **vente** sur un Forward donné sera effectué sur instructions de votre part par notre Plateforme lors de l'exécution d'un Ordre au Marché d'acheter le nombre d'Unités pour cette Transaction de CFD sur Marge au **Niveau du Premier Cours à l'Achat** (quelle que soit la taille de l'Ordre) aussitôt que possible après que le Roll-Over Manuel a été accepté par notre Plateforme (à condition que ce soit avant la Date Limite de Roll-Over). Un Ordre au Marché de vendre le même nombre d'Unités sur un Forward portant sur le même actif sous-jacent mais avec la première Date d'Expiration suivante, sera immédiatement exécuté sur notre Plateforme au **Niveau du Premier Cours Moyen**.

Un Roll-Over Manuel sur une Transaction de CFD sur Marge à l'**achat** sur un Forward donné sera exécuté sur la même base, sauf que notre Plateforme exécutera un Ordre au Marché de vendre le nombre d'Unités pour cette Transaction de CFD sur Marge au **Niveau du Premier Cours de Vente** et l'Ordre au Marché correspondant sera d'acheter le même nombre d'Unités sur un Forward, au **Niveau du Premier Cours Moyen**.

Tous les Ordres en Attente sur un Forward sur lequel une Transaction de CFD sur Marge est clôturée en tant que partie d'un Roll-Over seront automatiquement annulés par notre Plateforme, et un Ordre en Attente équivalent avec un Cours Cible équivalent sera passé automatiquement par notre Plateforme sur tout Forward (portant sur le même actif sous-jacent mais avec la première Date d'Expiration suivante) sur lequel une nouvelle Transaction de CFD sur Marge est en train d'être conclue en tant que partie d'un Roll-Over.

Un Roll-Over de toute Transaction de CFD sur Marge sur un Forward donné ne sera pas exécuté si un Forward portant sur le même actif sous-jacent mais avec une Date d'Expiration ultérieure n'est pas disponible au moment où le Roll-Over aurait été effectué, si vous n'avez pas activé le Roll-Over Automatique sur la Plateforme ou si vous ne nous avez pas ordonné d'effectuer un Roll-Over Manuel. Dans un tel cas, la Transaction de CFD sur Marge sera clôturée à la Date d'Expiration et réglée à la Date de Règlement, ainsi que tout Ordre en Attente correspondant également annulé à la Date de Règlement.

# 2.7 Ordre Stop Entry **Seuils de déclenchement standard**

Sauf décision contraire de votre part :

- Un Ordre Stop Entry d'achat à un Cours Cible sera exécuté lorsque le Cours à l'Achat pour le Niveau du Premier Cours est supérieur ou égal au Cours Cible et sera exécuté au premier Cours à l'Achat disponible sur l'Echelle de Profondeur des Cours correspondant à la taille de votre Ordre au moment où l'Ordre est exécuté par notre Plateforme ; et
- Un Ordre Stop Entry de vente à un Cours Cible sera exécuté lorsque le Cours à la Vente pour le Niveau du Premier Cours est inférieur ou égal au Cours Cible et sera exécuté au premier Cours à la Vente disponible sur l'Echelle de Profondeur des Cours correspondant à la taille de votre Ordre au moment où l'Ordre est exécuté par notre Plateforme.

Un Ordre Stop Entry n'est pas garanti et peut être soumis à un délai d'attente.

#### **Seuils de déclenchement alternatifs**

Par ailleurs, vous pouvez également choisir d'appliquer le Niveau du Premier Cours Moyen comme seuil de déclenchement d'un Ordre Stop Entry. Dans ces circonstances, la procédure est la même que pour les seuils de déclenchement standard comme décrit ci-dessus, sauf que les références au Niveau du Premier Cours devraient être remplacées par le Niveau du Premier Cours Moyen.

Vous pouvez également choisir d'appliquer le Niveau du Premier Cours contraire comme seuil de déclenchement d'un Ordre Stop Entry. Dans ces circonstances, la procédure est la même que pour les seuils de déclenchement standard comme décrit ci-dessus, sauf que le cours de référence pour un Ordre Stop Entry pour **acheter** est le Niveau du Premier Cours à la Vente et que le cours de référence pour un Ordre Stop Entry pour **vendre** est le Niveau du Premier Cours à l'Achat.

Dans chaque cas, que vous utilisiez un seuil de déclenchement standard ou l'un des seuils de déclenchement alternatifs :

- Notre Plateforme annulera automatiquement (et n'exécutera pas) un Ordre Stop Entry si le premier Cours à la Vente ou à l'Achat disponible est en dehors de l'une des préférences liées aux Ordres que vous avez fixées pour votre Compte ; et
- Le Cours auquel l'Ordre sera exécuté peut vous être moins favorable que le Cours Cible.

# 2.8 Ordre Stop Loss **Seuils de déclenchement standards**

Sauf décision contraire de votre part :

- Un Ordre Stop Loss d'achat à un Cours Cible sera exécuté lorsque le Cours à l'Achat pour le Niveau du Premier Cours est supérieur ou égal au Cours Cible et sera exécuté au Premier Cours à l'Achat disponible sur l'Echelle de Profondeur des Cours correspondant à la taille de votre Ordre au moment où l'Ordre Stop Loss est exécuté par notre Plateforme ; et
- Un Ordre Stop Loss de vente à un Cours Cible sera exécuté lorsque le Cours à la Vente pour le Niveau du Premier Cours est inférieur ou égal au Cours Cible et sera exécuté au premier Cours à la Vente disponible sur l'Echelle de Profondeur des Cours correspondant à la taille de votre Ordre au moment où l'Ordre Stop Loss est exécuté par notre Plateforme.

Un Ordre Stop Loss n'est pas garanti et pourrait être assujetti au phénomène de « gapping ».

# **Seuils de déclenchement alternatifs**

Par ailleurs, vous pouvez également choisir d'appliquer le Niveau du Premier Cours Moyen comme seuil de déclenchement d'un Ordre Stop Loss. Dans ces circonstances, la procédure est la même que pour les seuils de déclenchement standard comme décrit ci-dessus, sauf que les références au Niveau du Premier Cours devraient être remplacées par le Niveau du Premier Cours Moyen.

Vous pouvez également choisir d'appliquer le Niveau du Premier Cours contraire comme seuil de déclenchement d'un Ordre Stop Entry. Dans ces circonstances, la procédure est la même que pour les seuils de déclenchement standard comme décrit ci-dessus, sauf que le cours de référence pour un Ordre Stop Loss pour **acheter** est le Niveau du Premier Cours à la Vente et que le cours de référence pour un Ordre Stop Loss pour **vendre** est le Niveau du Premier Cours à l'Achat.

Dans chaque cas, que vous utilisiez un seuil de déclenchement standard ou l'un des seuils de déclenchement alternatifs, le Cours auquel l'Ordre sera exécuté peut vous être moins favorable que le Cours Cible.

#### 2.9 Ordre Stop Loss Suiveur **Seuils de déclenchement standards**

Sauf décision contraire de votre part :

- Un Ordre Stop Loss Suiveur d'achat à un Cours Cible sera exécuté lorsque le Cours à l'Achat pour le Niveau du Premier Cours est supérieur ou égal au Cours Cible et sera exécuté au premier Cours à l'Achat disponible sur l'Echelle de Profondeur des Cours correspondant à la taille de votre Ordre au moment où l'Ordre Stop Loss Suiveur est exécuté par notre Plateforme ; et
- Un Ordre Stop Loss Suiveur de vente à un Cours Cible sera exécuté lorsque le Cours à la Vente pour le Niveau du Premier Cours est inférieur ou égal au Cours Cible et sera exécuté au premier Cours à la Vente disponible sur l'Echelle de Profondeur des Cours correspondant à la taille de votre Ordre au moment où l'Ordre Stop Loss Suiveur est exécuté par notre Plateforme.

Un Ordre Stop Loss Suiveur n'est pas garanti et pourrait être assujetti au phénomène de « gapping ».

# **Seuils de déclenchement alternatifs**

Par ailleurs, vous pouvez également choisir d'appliquer le Niveau du Premier Cours Moyen comme seuil de déclenchement d'un Ordre Stop Loss Suiveur. Dans ces circonstances, la procédure est la même que pour les seuils de déclenchement standard comme décrit ci-dessus, sauf que les références au Niveau du Premier Cours devraient être remplacées par le Niveau du Premier Cours Moyen.

Par ailleurs, vous pouvez également choisir d'appliquer le Niveau du Premier Cours comme seuil de déclenchement de votre Ordre Stop Loss Suiveur. Dans ces circonstances, la procédure est la même que pour les seuils de déclenchement standard comme décrit ci-dessus, sauf que le cours de référence pour un Ordre Stop Loss Suiveur pour **acheter** est le Niveau du Premier Cours à la Vente et que le cours de référence pour un Ordre Stop Loss Suiveur pour **vendre** est le Niveau du Premier Cours à l'Achat.

Dans chaque cas, que vous utilisiez un seuil de déclenchement standard ou l'un des seuils de déclenchement alternatifs :

- Le Cours auquel l'Ordre sera exécuté peut vous être moins favorable que le Cours Cible ; et
- Le Cours Cible d'un Ordre Stop Loss Suiveur est ajusté dans le sens de votre Transaction de CFD sur Marge par notre Plateforme et est calculé à partir du Cours le plus favorable relativement à cette Transaction de CFD sur Marge étant donné que cet Ordre a été modifié par addition/soustraction (selon le cas) de l'Ecart Stop, selon ce que vous avez défini.

2.10 Ordre Stop Loss Garanti ou OSLG Un Ordre Stop Loss Garanti d'**achat** à un Cours Cible sera exécuté **lorsque** le Cours à l'Achat pour le Niveau du Premier Cours sur l'Échelle de Profondeur des Cours (indépendamment de la taille de votre Ordre) est supérieur **ou égal** au Cours Cible et sera exécuté **au** Cours Cible.

> Un Ordre Stop Loss Garanti de **vente** à un Cours Cible sera exécuté **lorsque** le Cours à la Vente pour le Niveau du Premier Cours sur l'Échelle de Profondeur des Cours (indépendamment de la taille de votre Ordre) est inférieur **ou égal** au Cours Cible et sera exécuté **au** Cours Cible.

Dans chaque cas:

Un Ordre Stop Loss Garanti sera systématiquement exécuté au Cours Cible ; et

Le Cours Cible pour tout Ordre Stop Loss Garanti doit rencontrer l'Écart Minimal pour les Ordres Stop Loss Garantis au moment où l'Ordre Stop Loss Garanti est passé (y compris la modification d'un autre type d'Ordre en Attente), à moins qu'il ne s'agisse d'un Ordre en Attente sur un Forward et que la Transaction de CFD sur Marge ait été passée automatiquement par notre Plateforme dans le cadre d'un Roll-Over (auquel cas la section 2.5 de cette Synthèse de la Politique d'Exécution des Ordres sera applicable).

2.11 Notre Plateforme peut grouper tout Ordre Stop Loss, Ordre Stop Loss Suiveur ou Ordre Stop Entry soit pour acheter soit pour vendre le même Produit, qui sont déclenchés par le même Cours et qui doivent être exécutés en même temps par notre Plateforme. De tels Ordres seront exécutés au premier Cours à l'Achat ou à la Vente disponible (selon le cas) sur l'Echelle de Profondeur des Cours correspondant à la taille des Ordres regroupés concernés.

3. **Facteurs que nous considérons pour déterminer la meilleure exécution.**

- 3.1 Lorsque nous exécuterons des Ordres, nous respecterons toutes les étapes appropriées pour obtenir le meilleur résultat pour vous, en prenant en compte le type d'instruments financiers lié à l'Ordre concerné ainsi que d'autres facteurs d'exécution.
- 3.2 Nous prendrons en compte les facteurs d'exécution suivants lorsque nous exécuterons votre Ordre, classés par ordre d'importance du plus important au moins important:
	- 3.2.1 Cours;
	- 3.2.2 Autres frais y compris Taux de Change;
	- 3.2.3 rapidité d'exécution;
	- 3.2.4 probabilité d'exécution et de règlement; et
	- 3.2.5 taille de votre Ordre.

# 4. **Cours générés par notre Plateforme.**

*La présente section vous renseigne sur les Cours et sur l'exécution de vos Ordres.*

- 4.1 Le meilleur résultat possible lorsque votre Ordre sera exécuté sera déterminé en terme de considération totale (i.e. le cours de votre Ordre et les coûts associés à l'exécution).
- 4.2 Les Cours des Produits sont générés de manière électronique par notre Plateforme. Ces Cours tiennent compte des données du marché provenant de sources diverses afin de nous permettre de vérifier si nos Cours sont justes et si nous respectons notre engagement de meilleure exécution. Cependant, les Cours peuvent ne pas correspondre aux cours que vous constatez ailleurs (y compris les cours des Places de Négociation ou d'autres fournisseurs). Les Cours incluent notre marge raisonnable.
- 4.3 Les fluctuations de marché et les conditions techniques, en plus des Evénements Fortuits, pourraient impliquer que les Cours que vous voyez sur votre appareil et/ou ceux qui vous sont fournis par notre équipe Gestion Clients lorsque vous passez un Ordre peuvent ne pas être identiques au Cours auquel la Transaction de CFD sur Marge est exécuté. Si des changements interviennent au niveau du Cours en vigueur entre le moment où vous passez l'Ordre et le moment où nous recevons cet Ordre ou le moment où l'Ordre correspondant est exécuté par notre Plateforme l'Ordre est généralement exécuté (ou en fonction du) au Cours en vigueur lorsque l'Ordre est exécuté par notre Plateforme. Cela pourrait se révéler à votre désavantage ou, au contraire, à votre avantage.
- 4.4 Il peut arriver que les circonstances puissent parfois empêcher notre Plateforme de générer des Cours ou avoir une incidence sur les Cours qui auront été générés. Pour de plus amples renseignements, veuillez consulter en particulier les articles 4.2.1 (« Accès à la Plateforme ») et 8.2 (« Evénements Fortuits »), ainsi que l'article 11 de l'Annexe 1 (« Opérations sur Titres, Cas d'Ajustements et Cas de faillite ») de nos Conditions Générales.
- 4.5 Consultez l'onglet « Nos Cours» du Site Internet pour de plus amples renseignements sur les cotations.

#### 5. **Taux de Change générés par notre Plateforme.**

*La présente section vous renseigne au sujet des Taux de Change.*

- 5.1 Lorsque vous concluez une Transaction de CFD sur Marge ou que vous passez des Ordres relatifs à des Transactions de CFD sur Marge avec nous, tous les calculs sont réalisés dans la devise dans laquelle le Produit en question est libellé, la Devise de Référence du Produit, avant conversion dans votre Devise de Référence du Compte au Taux de Change et application à votre Compte.
- 5.2 Comme pour les Cours, le Taux de Change entre deux devises données est généré de manière électronique par notre Plateforme et peuvent ne pas correspondre aux taux de change que vous constatez par ailleurs (y compris les taux de change officiels et les paires de devises sur notre Plateforme).
- 5.3 Si nécessaire, nous vous fournirons le Taux de Change utilisé pour convertir dans votre Devise de Référence du Compte des montants libellés dans une Devise de Référence du Produit.

# 6. **Taille, rapidité et probabilité d'exécution.**

*La présente section vous renseigne au sujet de la rapidité avec laquelle les Ordres sont exécutés par notre Plateforme, de la probabilité d'exécution et de la taille des Ordres sur les Transactions de CFD sur Marge.*

- 6.1 Les Ordres sont exécutés par notre Plateforme (à l'exception des Ordres pour les Produits Manuels o) de manière automatique et ne dépendent d'aucune intervention ou traitement manuel. Cependant, les Ordres pour les Produits Manuels sont exécutés par notre équipe Gestion Clients.
- 6.2 Notre Plateforme exécutera, sauf dans un certain nombre d'exceptions, les Ordres dès que possible suivant leur réception. Notre Plateforme n'exécutera les Ordres que durant les Heures de Négociation.
- 6.3 Les Ordres seront acceptés ou rejetés par notre Plateforme, ou la modification des Ordres en Attente en fonction de leurs Attributs respectifs et de nos Conditions Générales, y compris en cas de dépassement de toute limite applicable et/ou si votre Montant de Revalorisation du Compte ne suffit pas à couvrir votre Marge, lorsque votre Montant de Revalorisation du Compte est inférieur au(x) Seuil(s) de Liquidation applicable(s) ou lorsque vous avez un Solde insuffisant pour payer toute Commission ou toute autre prime (selon le cas).
- 6.4 Si un Ordre est accepté par notre Plateforme, il existe néanmoins des circonstances empêchant ou affectant l'exécution d'un Ordre, par exemple si son exécution dépasse toute limite, si les restrictions du marché s'appliquent, si le Montant de Revalorisation de votre Compte est ou pourrait être insuffisant pour couvrir votre Marge , lorsque votre Montant de Revalorisation du Compte est inférieur au Seuil de Liquidation applicable ou dans toute situation visée à l'article 4.2.1 (« Accès à la Plateforme »), 8.2 (« Evénements Fortuits »), à l'article 11 de l'Annexe 1 (« Opérations sur Titres, Cas d'Ajustements et Cas de Faillite »).
- 6.5 Notre Plateforme prendra automatiquement en compte la taille de votre Ordre pour une Transaction de CFD sur Marge au moment de l'exécution.
- 6.6 Notre équipe Gestion Clients exécute au lieu de notre Plateforme les Ordres pour les Produits Manuels.

#### 7. **Facteurs non pris en compte lors de l'exécution des Ordres.**

*La présente section expose les facteurs que notre Plateforme ne prend pas en compte lors de l'exécution des Ordres.*

- 7.1 Sauf dans les cas visés à la section 2 ci-dessus concernant les Ordres pour les Transactions de CFD sur Marge, notre Plateforme et/ou notre équipe Gestion Clients ne fait pas de distinction entre les différents types d'Ordres.
- 7.2 Nous constituerons la seule place d'exécution de tous les Ordres. Nous n'utiliserons aucune autre place d'exécution pour exécuter vos ordres. Par conséquent, cette Politique d'Exécution des Ordres n'inclut pas de liste des autres places d'exécution.

## 8. **Clôture de vos Transactions de CFD sur Marge en l'absence d'instructions de votre part.**

- 8.1 Il est des situations où tout ou partie de vos Transactions de CFD sur Marge seront closes sans instruction de votre part. Ces situations interviennent lorsque la Liquidation du Compte intervient, celle où vous ne réduisez pas une Position en dessous de la limite applicable dans le délai correspondant spécifié par nos soins ou celle où nous exerçons nos droits à clôturer vos Transactions de CFD sur Marge. Veuillez consulter nos Conditions Générales pour de plus amples renseignements.
- 8.2 Sauf dans le cas où la transaction est clôturée par vous ou par nous à l'avance, toute Transaction de CFD sur Marge sera clôturée et réglée par notre Plateforme automatiquement à l'heure et à la date de règlement sur un Forward (et tout Ordre en Attente sera également annulé sur cette base).
- 8.3 Dans le cas où tout ou partie de vos Transactions de CFD sur Marge et/ou Positions sont liquidées sans instruction de votre part, ou si la Liquidation du Compte intervient en accord avec les préférences choisies sur votre Compte, certaines procédures s'appliqueront. Plus d'informations sur ces procédures peuvent être consultées sur notre Plateforme.
- 8.4 Nous nous réservons le droit de grouper toutes les Transactions de CFD sur Marge sur le même Produit qui sont liquidées au même moment ou presque, et d'exécuter les Ordres au Marché correspondants afin de liquider ces Transactions de CFD sur Marge au Cours approprié sur l'Echelle de Profondeur des Cours pour un Ordre de la taille des Transactions de CFD sur Marge regroupées.

#### 9. **Instructions particulières.**

- 9.1 Puisqu'il n'y a pas de marché extérieur pour nos Produits, vos Ordres ne peuvent être exécutés que sur notre Plateforme et/ou à travers notre équipe Gestion Clients. Toute instruction d'exécuter votre Ordre sur une infrastructure d'exécution différente aboutira au rejet de votre Ordre.
- 9.2 Si vous nous donnez des instructions sur la façon d'exécuter votre Ordre, le respect de ces instructions peut nous amener à ne pas suivre les étapes définies dans la Politique d'Exécution des Ordres pour obtenir le meilleur résultat possible pour l'exécution de votre Ordre. Dans cette situation, notre exécution conformément à vos instructions sera réputée être la meilleure exécution.

#### 10. **Surveillance et révision.**

- 10.1 Nous surveillerons et réviserons régulièrement nos politiques, procédures et dispositions connexes afin d'assurer notre respect des obligations réglementaires et, le cas échéant, nous procéderons aux modifications requises.
- 10.2 Vous trouverez nos données plus récentes relatives à la qualité d'exécution sur notre Site Internet.
- 10.3 Nous vous aviserons par écrit de toutes les modifications importantes apportées à la présente Politique d'Exécution des Ordres.

# **SECTION B - REGLES EXCLUSIVEMENT APPLICABLES AUX CLIENTS PROFESSIONNELS ET AUX CONTREPARTIES ÉLIGIBLES**

#### **1. Points Clés.**

- 1.1 Si nous avons accepté de vous fournir un service supplémentaire, vous devez contacter notre équipe Gestion Clients pour initier ou clôturer une Transaction de CFD sur Marge liée à un Ordre Manuel. Notre équipe Gestion Clients fournira le Cour concerné et les autres conditions relatives à l'ouverture ou la clôture de cette Transaction de CFD sur Marge, ce que vous pourrez accepter ou refuser.
- 1.2 Le Cours de Règlement pour les Countdowns est un cours de référence utilisé pour déterminer si l'évènement particulier applicable au Countdown concerné a eu lieu. Les Countdowns sont exécutés en accord avec la clause 3 de la Section B ci-dessous.
- 2. **Traitement par notre Plateforme des différents types d'Ordres de Countdowns.**
- 2.1 Pour lever toute ambiguïté, l'article 2 de la Section A de cette Politique d'Exécution des Ordres n'est pas applicable aux Countdowns.
- 2.2 Le fait que vous soyez gagnant ou perdant sur un Countdown sera déterminé par, si votre prévision est correcte, le fait que le Cours de Règlement soit supérieur ou inférieur Cours d'Ouverture du Countdown au moment de l'échéance. Le Cours d'Ouverture et le Cours de Règlement d'un Countdown ne déterminent pas votre Gain sur Countdown, et votre moins-value éventuelle au titre de chaque Countdown est limitée à la taille de votre Mise. Plus de détails sur la façon de calculer votre Gain sur Countdown sont disponibles sur notre Plateforme.
- 2.3 La Plateforme affichera le Cours d'Ouverture des Countdowns disponible pour tout Produit et le Cours d'Ouverture du Countdown que vous avez sélectionné au moment de conclure un Countdown.
- 2.4 Le Cours de Règlement est le cours de référence utilisé afin de déterminer si un événement particulier applicable au Countdown concerné est survenu. Il sera indiqué ou affiché sur notre Plateforme. Tous les Countdowns seront dénoués en fonction du Cours de Règlement du Produit concerné applicable à la date d'échéance du Countdown en question.
- 2.5 Tous les Countdowns ouverts sur le même Produit en même temps sur un Compte sont regroupés et soumis à compensation aux fins de calcul de la taille de votre Position sur le Produit concerné.
- 2.6 Tout Ordre utilisé pour initier un Countdown dans le même Produit, si et lorsqu'il est exécuté, ouvrira un nouveau Countdown, même s'il existe déjà un Countdown ouvert sur le même Produit dans le sens opposé.

# **3. Cours de Règlement générés par notre Plateforme.**

- 3.1 Les fluctuations de marché et les conditions techniques peuvent affecter les Cours de Règlement. Des Evénements Fortuits, pourraient impliquer que les Cours de Règlement que vous voyez sur votre appareil et/ou ceux qui vous sont fournis par notre équipe Gestion Clients lorsque vous passez un Ordre peuvent ne pas être identiques au Cours de Règlement utilisé pour déterminer si vous avez été perdant sur un Countdown. Les clauses 4.2 et 4.3 de la Section A ci-dessus s'applique également au Cours de Règlement.
- **4. Taux de Change générés par notre Plateforme.**

4.1 S'agissant des Countdowns, ils seront tous libellés dans la Devise de Référence du Compte.

- **5. Taille, rapidité et probabilité d'exécution.**
- 5.1 Les Ordres Manuels sont éxécutés par notre équipe Gestion Client. Notre équipe Gestion Clients pourrait, à son entière discrétion et avec votre accord, enlever toute limite applicable pour les Ordres Manuels.
- 5.2 Les clauses 6.3 et 6.4 de la Section A ci-dessus s'applique dans l'hypothèse où vous avez ou aurez un Montant de Revalorisation de votre Compte insuffisant pour couvrir votre Mise ou si dans les cas décrits à l'article 7 de l'Annexe 2C de nos Conditions Générales.

#### **6. Clôture de vos Transactions de CFD sur Marge en l'absence d'instructions de votre part.**

6.1 Si nous avons accepté de vous fournir un service supplémentaire, vous pourriez être sujet à des procédures de Liquidation du Compte différentes.

# **7. Clôture des Countdowns.**

- 7.1 Une fois le Countdown initié, vous ne pourrez pas le clôturer vous-même. Les Countdowns seront clôturés et dénoués par notre Plateforme automatiquement à leur échéance bien qu'il puisse y avoir certains cas où ils sont réglés manuellement.
- 7.2 Les Countdowns ne pourront pas être liquidés pendant la période de Liquidation du Compte.